### Detector Simulation

Brett Viren

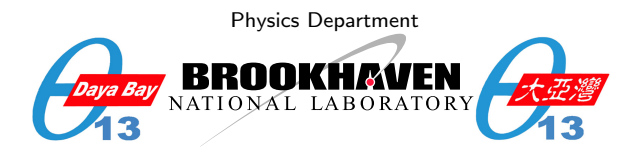

### <span id="page-0-0"></span>2<sup>nd</sup> Offline Tutorial 2008/12/14

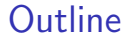

[Objective and Overview](#page-2-0)

[Features](#page-5-0)

[Configuration](#page-9-0)

[DetSim Data Model](#page-13-0)

[Examples/Exercise](#page-22-0)

Lesson Objective.

After this lesson you should understand the following things about the detector simulation:

- $\blacktriangleright$  How it fits into the framework.
- $\triangleright$  What features it has and how to customize it.
- $\blacktriangleright$  What data it produces.
- <span id="page-2-0"></span> $\blacktriangleright$  How to run the tutorial example and look at some simple output.

## Detector Simulation Overview

- $\triangleright$  Geant4 tracks individual particles through the a model of the detector.
- $\triangleright$  Geant4 is wrapped and run from GiGaSvc
- $\blacktriangleright$  This allows integration with the **Gaudi** framework.
- ▶ Makes use of the GiGaCnv package to convert detector description to Geant4 geometry objects.
- Initial kinematics generated by the **GenTools** package.
- Produces SimEvent objects.
- $\triangleright$  Supports multiple processing models.

## Interface to Geant4

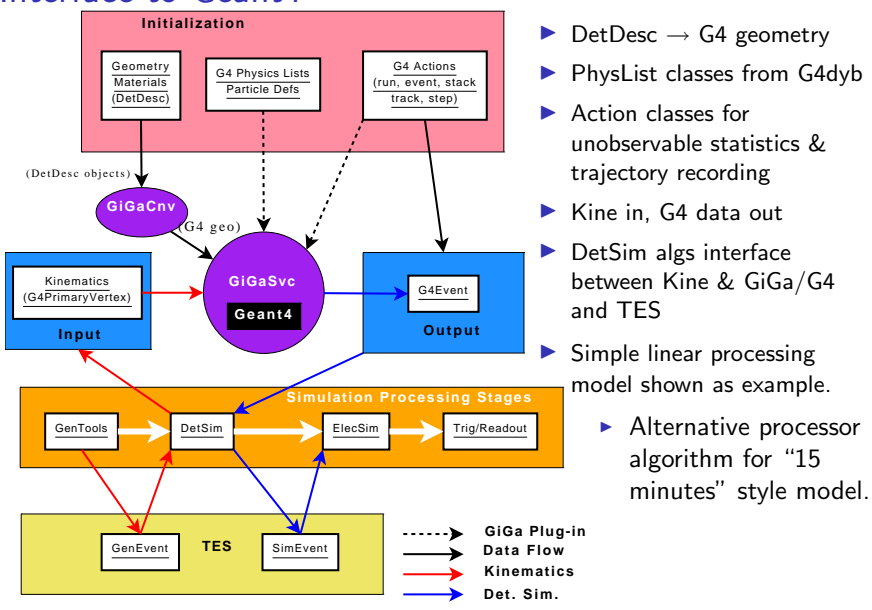

### Features: Physics Lists

The available Physics is broken up into a list of six elements (listed with the implementing class name):

- General (DsPhysConsGeneral) constructs particles and decay processes.
- Optical (DsPhysConsOptical) scintillation and Cherenkov processes.
	- E&M (DsPhysConsEM) Brehm, ionization, photo-electric, Compton, gamma conversion, scattering, pair production and other E&M processes. Note, this must be on for Optical to work.

Elctro Nuclear (DsPhysConsElectroNu) photo-nuclear, electro-nuclear and muon-nuclear processes.

Hadronic (DsPhysConsHadron) many hadronic processes.

<span id="page-5-0"></span>Ionic (DsPhysConsIon) processes involving ions

Typically the last three need not be used for water pool or dry-run studies.

### Feature: Selective Geometry

- $\triangleright$  Configuring the detector description (geometry) was just covered.
- $\blacktriangleright$  How much of that geometry is loaded can be limited to just one or more of the three sites.
- $\triangleright$  Due to the optimized loading it is not yet clear if limiting this is useful.

### Features: Particle Historian and Unobservable Statistics

DetSim makes use of the Historian package that provides:

Particle History that records how all, or a subset of all, particles traverse the detectors.

Unobservable Statistics that records MC truth information on an event by event basis.

Both use a sophisticated rule based configuration to allow precise control over how little or how much information is saved.

### Features: Customization

DetSim is highly customizable:

Geometry described in a flexible XML based form Geant4 user code (actions, new physics) can be added in a modular fashion that will not interfere with existing code. Configuration allows modules to be turned on or off and can control how much and what type of output is generated.

# Configuration: a default DetSim

The default configuration is done like:

```
import DetSim
ds = DetSim. Configure ()
```
This has:

- $\triangleright$  Geometry for all three sites loaded
- $\blacktriangleright$  All physics turned on, default cuts
- $\blacktriangleright$  Inserts "push" processing mode algorithms
- <span id="page-9-0"></span> $\blacktriangleright$  No Historian nor Unboserver.

#### Configuration

# Configuration: Limiting Physics and Geometry

Any custom list can be used but two lists are predefined: physics list basic first three, enough for most pool studies. physics list nuclear last three, additionally needed for AD. They can be set via the physlist argument, eg:

```
# some:
ds = DetSim. Configure (physlist=DetSim . physics_list_basic)
# all (default):
ds = DetSim Configure (physlist=DetSim physics_list_basic \)
                                +DetSim . physics_list_nuclear )
```
Limiting geometry is done by with the site argument which is a comma separated string:

```
# Just far:
ds = DetSim.Gonfigure(site="far")# all (default):
ds = DetSim. Configure (site="far, dayabay, lingao")
```
## Configuration: Particle Historian

The historian takes a set of track and vertex selection rules which are set like:

```
ts = "..."\mathbf{v}\mathbf{s} = \mathbf{w}, \dotsds = DetSim. Configure (\dots)ds . historian ( trackSelection=ts , vertexSelection=vs )
```
Selections are logical statements using the rule language of the Historian package. For example, if you only care to record neutron tracks:

```
ts = "(\text{pdg} == 2112)"vs = "(\text{pdg} == 2112)"
```
#### Configuration

## Configuration: Unobservable Statistics

The "unobserver" takes a list of statistics to collect. For each the statistic has a name, a variable and a rule saying governing when to update. The sum, sum $^2$  and count are kept for each statistic. It is configured like:

```
ds unobserver (\text{stats} = [\dots])
```
Each element of the stat list is of the form: [name, variable, rule]. For example, the starting time, energy and PID could be defined like:

```
params = \{'start' "(start > 0)".
  'track1':"(id==1 and ProcessType == 1)",
}
ds unobserver |\text{stat}|[ "pdgId_Trk1" , "pdg" , "%( track1)s and %( start)s"%params ] ,
  [ "t_Trk1", "t", "%(track1)s and %(start)s "%params],
  [ "e_Trkt" ] "E" , "% (track1)s and % (start)s "% params],
] )
```
## Unique Detector IDs

Conventions/Detectors.h defines globally unique IDs for detector sensors (PMTs and RPCs).

 $\blacktriangleright$  ID is a packed int

byte 1: unique Site:: Site\_t number byte 2: unique DetectorId::DetectorId\_t number bytes 3-4: unique sensor (ie PMT/RPC) ID - detector specific packing.

Inpacking performed by these classes (all in DayaBay::) Detector access site/detector level values DetectorSensor access sensor values generically AdPmtSensor access sensor ID via AD ring# and column# PoolPmtSensor access sensor ID via Pool specific addresses RpcSensor access sensor ID via RPC specific addresses Last two are still being defined.

<span id="page-13-0"></span> $\triangleright$  We should use this for all PMT/RPC identifying.

## SimEvent Data Objects

DetSim produces SimEvent data objects.

- $\blacktriangleright$  In DataModel/SimEvent package.
- ▶ Default TES location: /Event/Sim/SimHeader
- $\blacktriangleright$  Three "sub" header objects:

SimHitHeader access to all the collections of hits. SimParticleHistoryHeader access to intermediate particle tracking information.

SimUnobservableStatisticsHeader access to intermediate physics (eg. "total photons in water")

DetSim Data Model

## SimHeader - UML Class Diagram

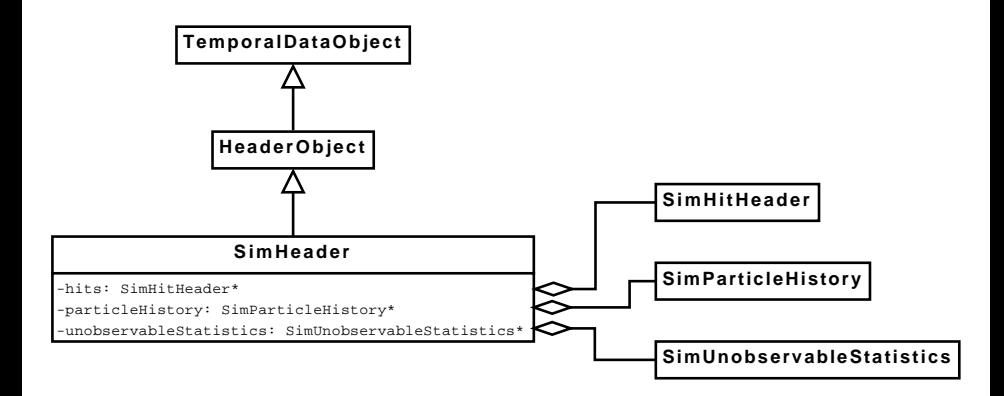

SimHit data

SimHitHeader gives access to a SimHitCollection based on the site/detector unique ID.

SimHitCollection stores back pointer to the hit header and holds a vector of SimHit

SimHit expected hit quantities. Subclassed for hits in specific sensors:

> SimPmtHit for optical photons hitting PMTs SimRpcHit for particle hits on RPCs

### SimHit data - continue

SimHit base class:

hc pointer to parent hit collection hit Time double, hit time relative to primary vertex time localPos Hep3Vector, hit position in sensors local coord. sensDetId int, globally unique ID of sensor weight float, some weight

SimPmtHit subclass:

parent pointer to particle that produced photon that hit PMT dir Hep3Vector, photon direction in local PMT coord pol Hep3Vector, photon polarization in local PMT coord wavelength double, photon wavelength

type int, some hit type code(?)

SimRpcHit subclass:

particle pointer to particle that hit RPC energyDep double, energy deposition of hit

DetSim Data Model

### SimHitHeader - UML Class Diagram

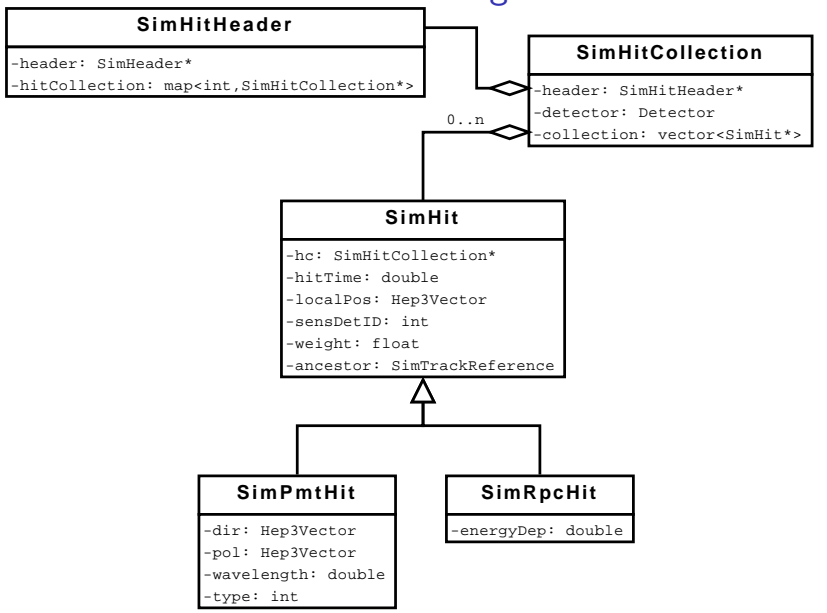

### SimParticleHistory data

- $\triangleright$  Records all tracks and vertices passing user's rules.
- $\triangleright$  Vertex is where/when "something" happened on a track.
- $\blacktriangleright$  Track can have multiple vertices.
- $\blacktriangleright$  Track references an "ancestor" track and vertex, either direct parent or through some number of unsaved ancestors.
- $\blacktriangleright$  Mapping from G4 ID to track

DetSim Data Model

### SimParticleHistory - UML Class Diagram

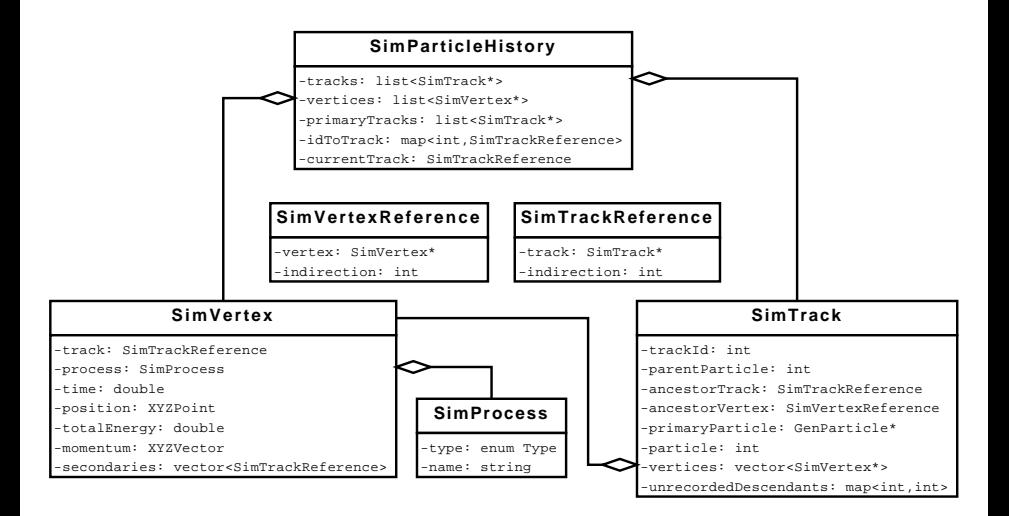

DetSim Data Model

SimUnobservableStatistics data

 $\triangleright$  A single map from a statistic's name to the count, sum and squared sum that was collected.

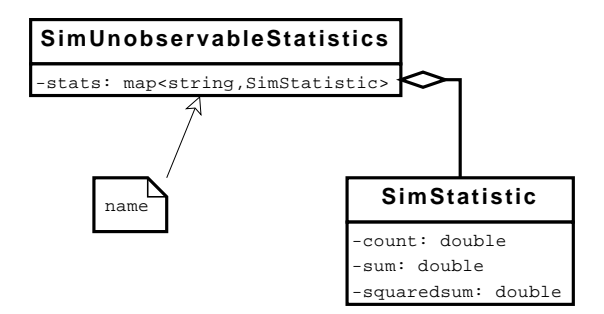

### **Examples**

Example algorithm to histogram some simple hit quantities:

 $\triangleright$  tutorial/Simulation/SimHistsExample/src/SimHists.cc

JOS to drive GenTools, DetSim and histograms:

▶ tutorial/Simulation/SimHistsExample/python/simhists.py

JOM to do the same:

- ▶ nuwa.py -n 3 SimHistsExample.Tutorial
- <span id="page-22-0"></span>root  $-1$  simhists root